## **Include**

Maps to a UML Component with the stereotype XSDinclude. This component must be added into an xsd file component.

- annotation maps to the UML Component documentation
- schemaLocation maps to the UML Component name.

```
include XML representation summary
<include
         id = ID
         schemaLocation = anyURI
         {any attributes with non-schema namespace…}>
         Content: (annotation?)
</include>
```
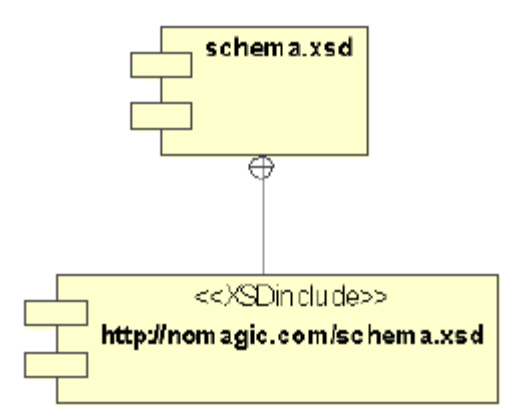

include UML model example.

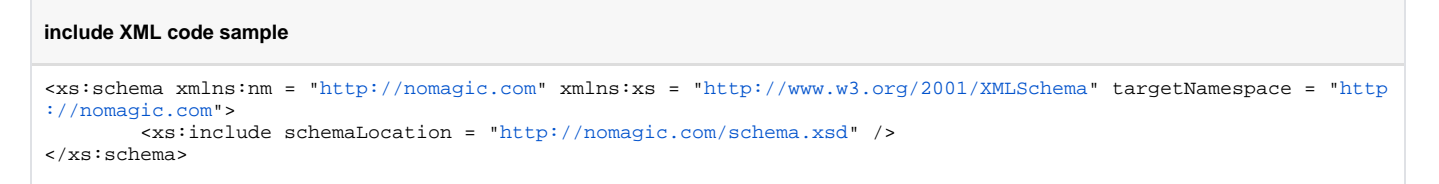